## 提出された課題をダウンロードした際文字が消える場合

提出された課題を一括でダウンロードした際、ファイルの内容が消えるバグが 報告されています。

解決方法は下記の通りです。

「提出をフォルダに入れてダウンロードする」に**チェックを外した**状態で ダウンロード作業を行ってください。

尚、ファイル名は「学籍番号 名前\_ファイル名」という形になるので、学生を 区別することが可能です。

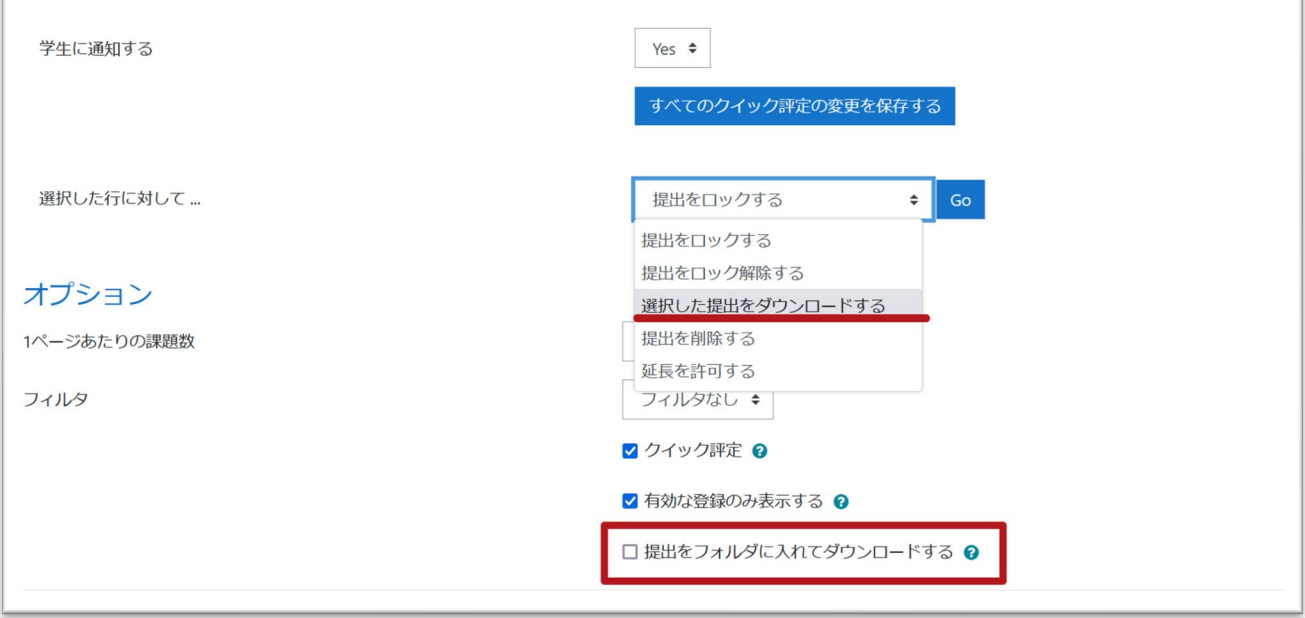